## **DB\_REFRESH\_TABLE**

## Akcia DB\_REFRESH\_TABLE

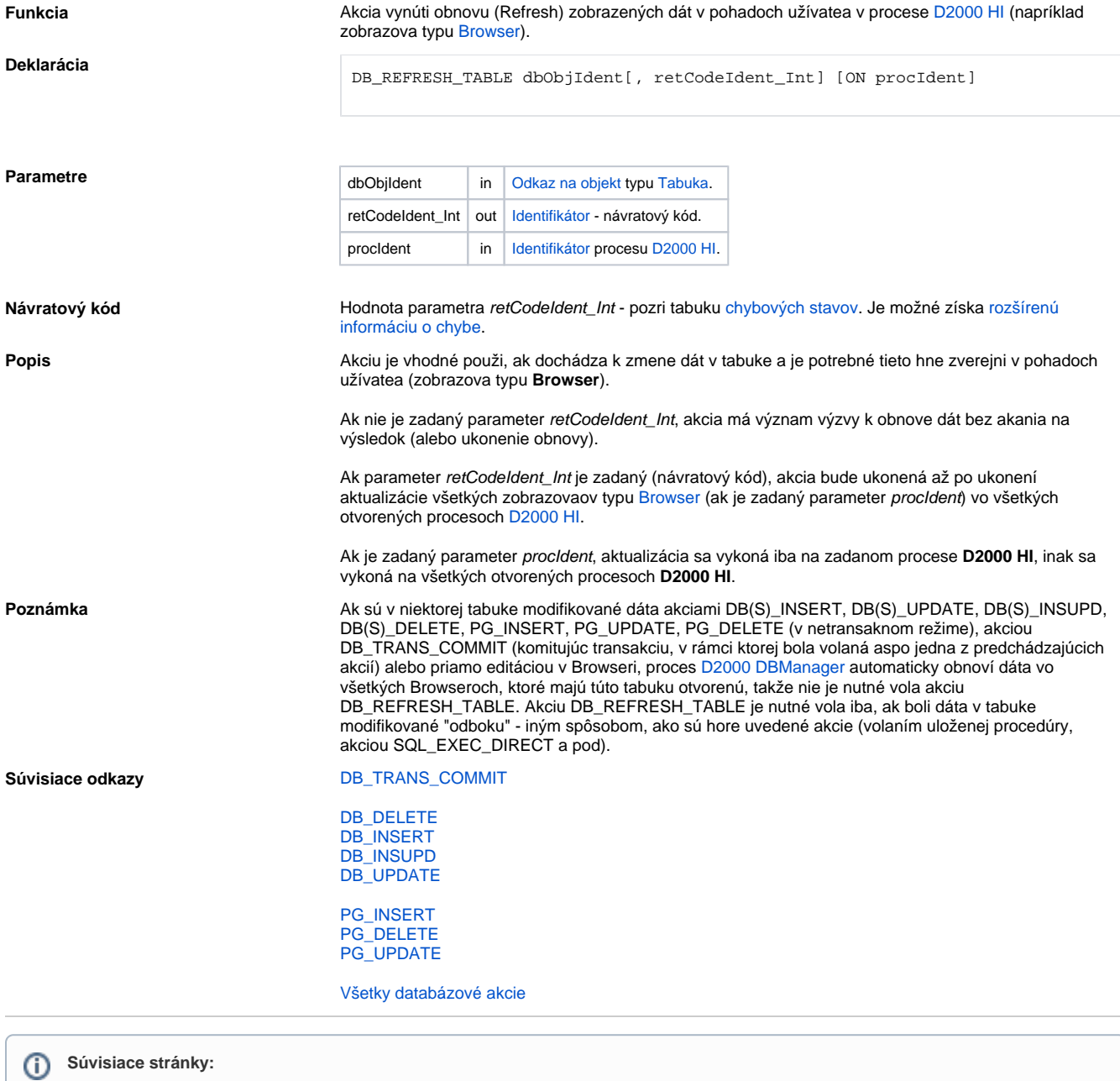

[Akcie v skriptoch](https://doc.ipesoft.com/display/D2DOCV11SK/Akcie+v+skripte)